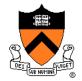

# **Image Processing**

Felix Heide
Princeton University
COS 426, Spring 2020

### **Image Processing Operations**

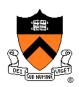

- Luminance
  - Brightness
  - Contrast
  - Gamma
  - Histogram equalization
- Color
  - Grayscale
  - Saturation
  - White balance

- Linear filtering
  - Blur & sharpen
  - Edge detect
  - Convolution
- Non-linear filtering
  - Median
  - Bilateral filter
- Dithering
  - Quantization
  - Ordered dither
  - Floyd-Steinberg

### **Image Processing Operations**

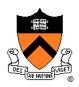

- Luminance
  - Brightness
  - Contrast
  - Gamma
  - Histogram equalization
- Color
  - Grayscale
  - Saturation
  - White balance

- Linear filtering
  - Blur & sharpen
  - Edge detect
  - Convolution
- Non-linear filtering
  - Median
  - Bilateral filter
- Dithering
  - Quantization
  - Ordered dither
  - Floyd-Steinberg

#### What is Luminance?

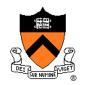

Measures perceived "gray-level" of pixel

L = 0.30\*red + 0.59\*green + 0.11\*blue

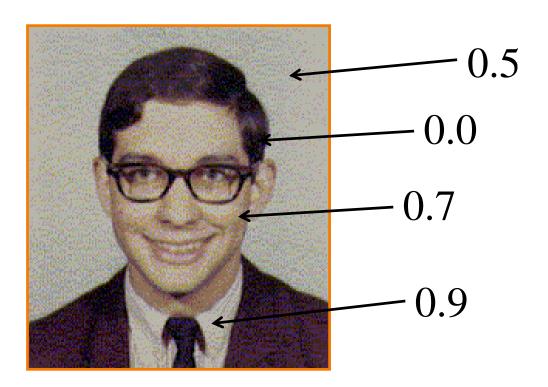

#### Luminance

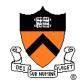

#### Measures perceived "gray-level" of pixel

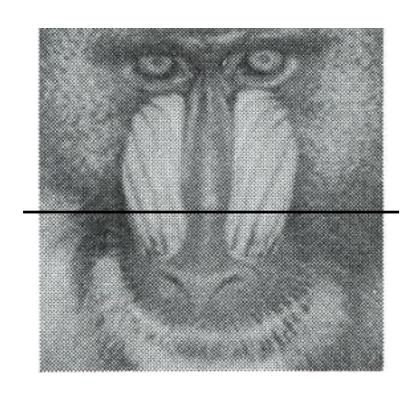

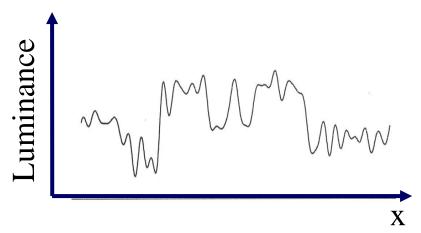

Samples of luminance for pixels on one horizontal row of pixels

#### Luminance

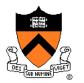

#### Measures perceived "gray-level" of pixel

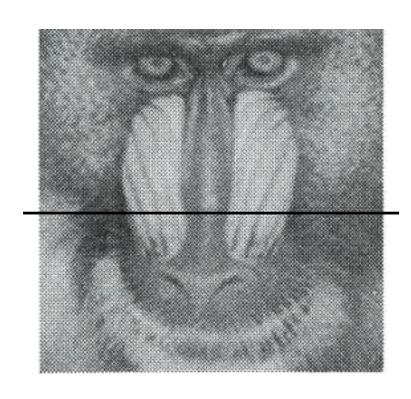

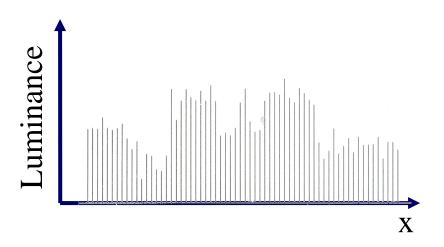

Samples of luminance for pixels on one horizontal row of pixels

### **Adjusting Brightness**

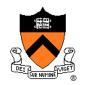

 What must be done to the RGB values to make this image brighter?

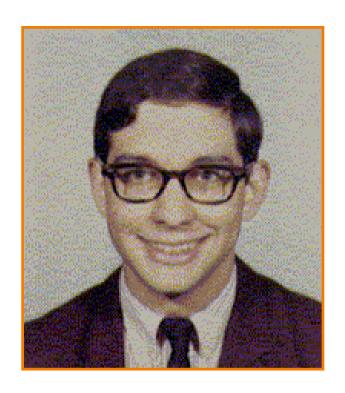

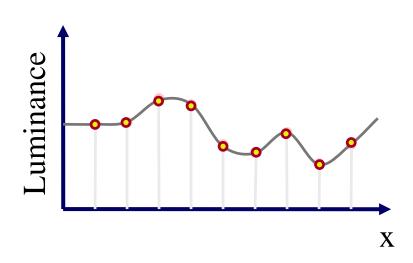

### **Adjusting Brightness**

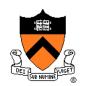

- Method 1: Convert to HSL, scale L, convert back (more on this shortly...)
- Method 2: Scale R, G, and B directly
  - o Multiply each of red, green, and blue by a factor
  - o Must clamp to [0..1] ... always ([0..1] in floating point but often [0,255] for fixed point)

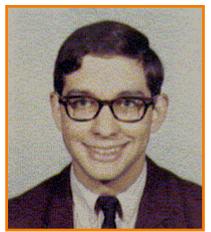

Original

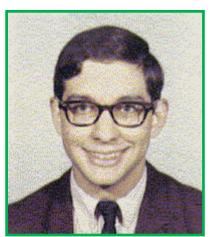

Brighter

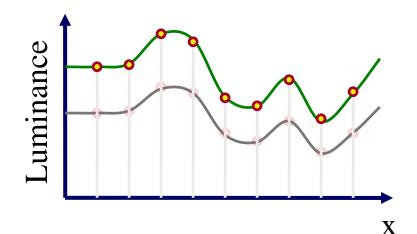

### **Adjusting Contrast**

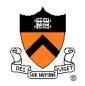

Compute mean luminance L\* over whole image
 Scale deviation from L\* for each pixel

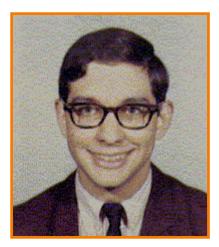

Original

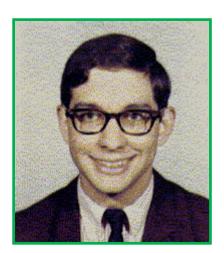

More Contrast

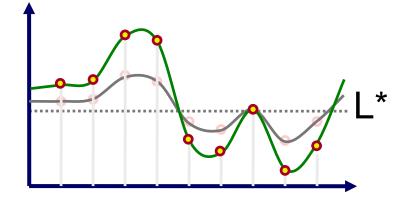

### **Adjusting Gamma**

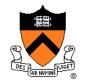

Apply non-linear function to account for difference between brightness and perceived brightness of display

$$I_{out} = I_{in}^{\gamma}$$

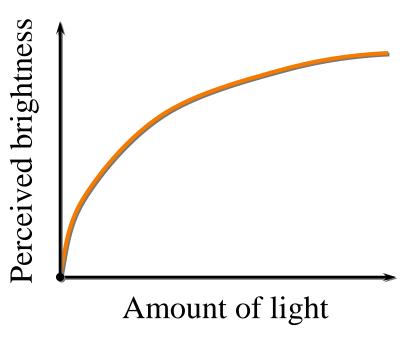

γ depends on camera and monitor

### **Histogram Equalization**

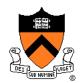

# Change distribution of luminance values to cover full range [0-1]

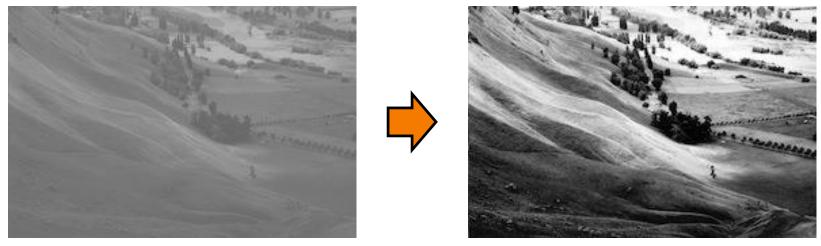

http://en.wikipedia.org/wiki/Histogram\_equalization

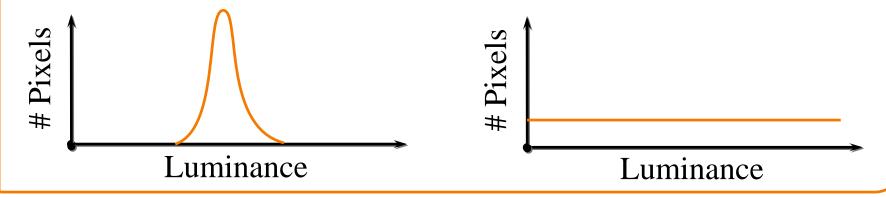

### **Image Processing Operations**

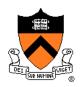

- Luminance
  - Brightness
  - Contrast
  - Gamma
  - Histogram equalization
- Color
  - Grayscale
  - Saturation
  - White balance

- Linear filtering
  - Blur & sharpen
  - Edge detect
  - Convolution
- Non-linear filtering
  - Median
  - Bilateral filter
- Dithering
  - Quantization
  - Ordered dither
  - Floyd-Steinberg

### **Color processing**

- Color models (last lec.)
  - RGB
  - CMY → HSV
  - HSV
  - XYZ
  - La\*b\*
  - Etc.

HSL

http://commons.wikimedia.org/wiki/ File:HSV\_color\_solid\_cone\_chroma\_gray.png

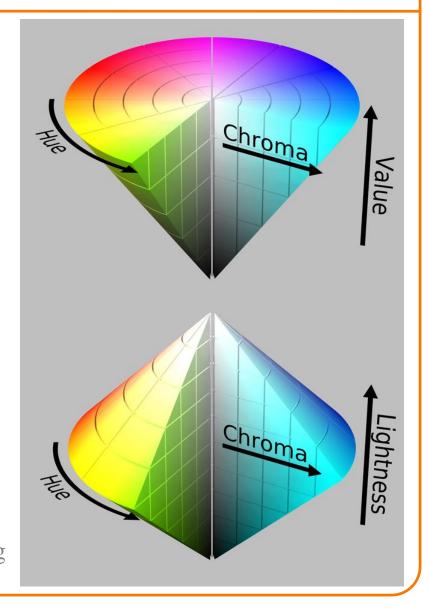

### Grayscale

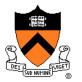

Chroma

#### Convert from color to gray-levels

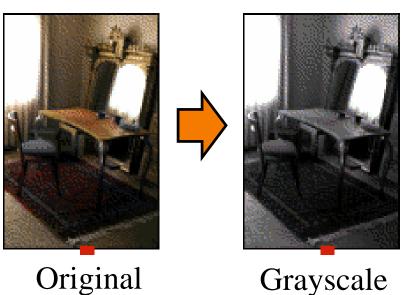

Grayscale ("black&white" photo)

### Grayscale

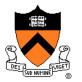

#### Convert from color to gray-levels

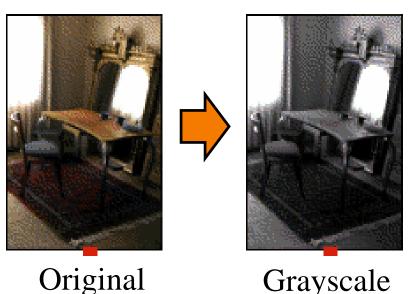

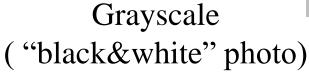

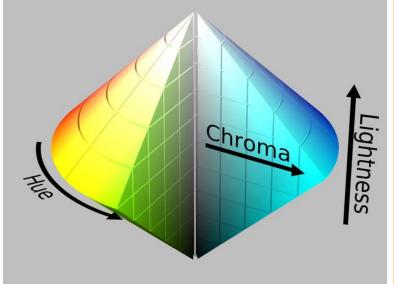

Method 1: Convert to HSL, set S=0, convert back to RGB

Method 2: Set RGB of every pixel to (L,L,L)

## **Adjusting Saturation**

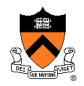

#### Increase/decrease color saturation of every pixel

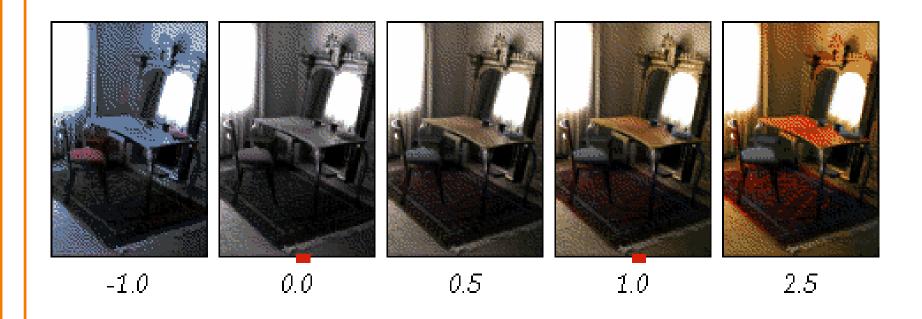

### **Adjusting Saturation**

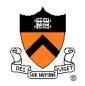

Chroma

#### Increase/decrease color saturation of every pixel

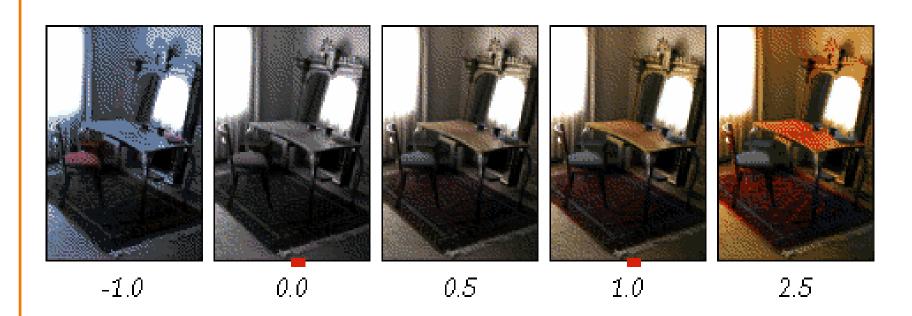

Method 1: Convert to HSL, scale S, convert back

Method 2:  $R' = L + scale * (R-L) \dots same for G&B$ 

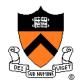

Adjust colors so that a given RGB value is mapped to a neutral color

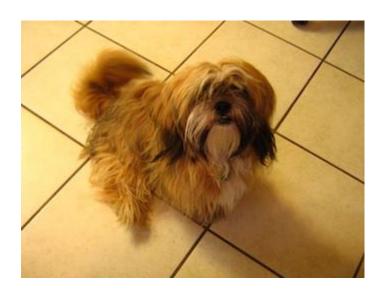

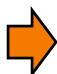

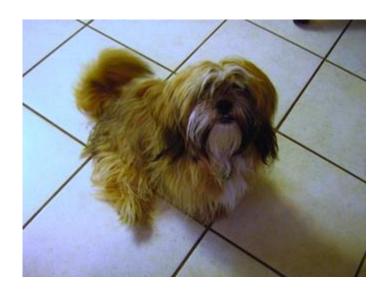

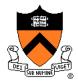

#### Conceptually:

Provide an RGB value W that should be mapped to white Perform transformation of color space

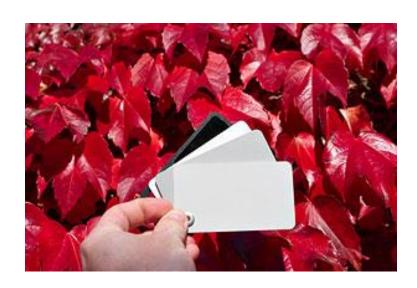

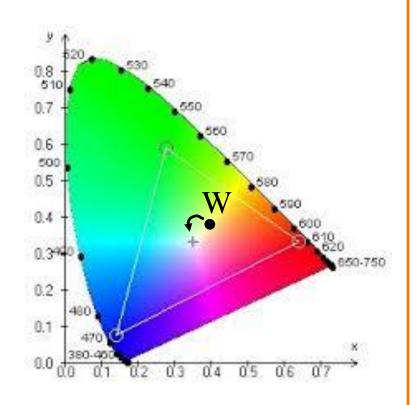

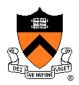

#### Von Kries method: adjust colors in LMS color space

 LMS primaries represent the responses of the three different types of cones in our eyes

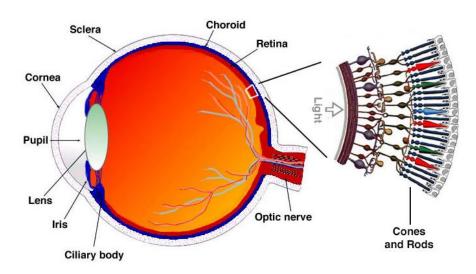

http://www.blueconemonochromacy.org

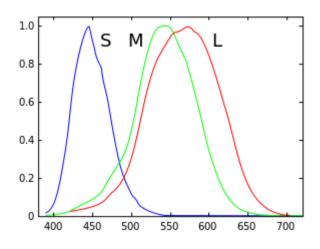

Wikipedia

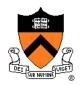

#### For each pixel RGB:

1) Convert to XYZ color space

$$\begin{bmatrix} X \\ Y \\ Z \end{bmatrix} = \begin{bmatrix} 0.4124 & 0.3576 & 0.1805 \\ 0.2126 & 0.7152 & 0.0722 \\ 0.0193 & 0.1192 & 0.9502 \end{bmatrix} \begin{bmatrix} R \\ G \\ B \end{bmatrix}$$

2) Convert to LMS color space

$$\begin{bmatrix} L \\ M \\ S \end{bmatrix} = \begin{bmatrix} 0.40024 & 0.7076 & -0.08081 \\ -0.2263 & 1.16532 & 0.0457 \\ 0 & 0 & 0.91822 \end{bmatrix} \begin{bmatrix} X \\ Y \\ Z \end{bmatrix}$$

- 3) Divide by L<sub>W</sub>M<sub>W</sub>S<sub>W</sub> the color of "white" in LMS
- 4) Convert back to RGB

### **Image Processing Operations**

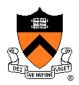

- Luminance
  - Brightness
  - Contrast.
  - Gamma
  - Histogram equalization
- Color
  - Grayscale
  - Saturation
  - White balance

- Linear filtering
  - Blur & sharpen
  - Edge detect
  - Convolution
- Non-linear filtering
  - Median
  - Bilateral filter
- Dithering
  - Quantization
  - Ordered dither
  - Floyd-Steinberg

#### Blur

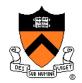

What is the basic operation for each pixel when blurring an image?

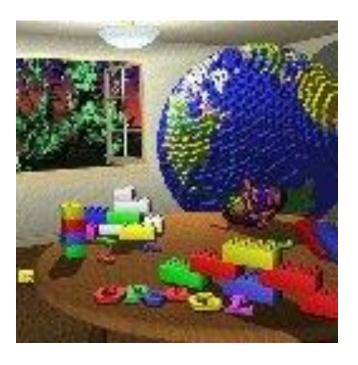

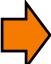

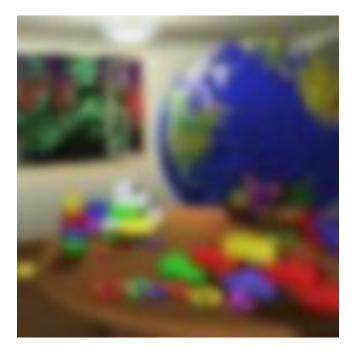

### **Basic Operation: Convolution**

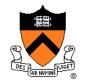

Output value is weighted sum of values in neighborhood of input image

Pattern of weights is the "filter" or "kernel"

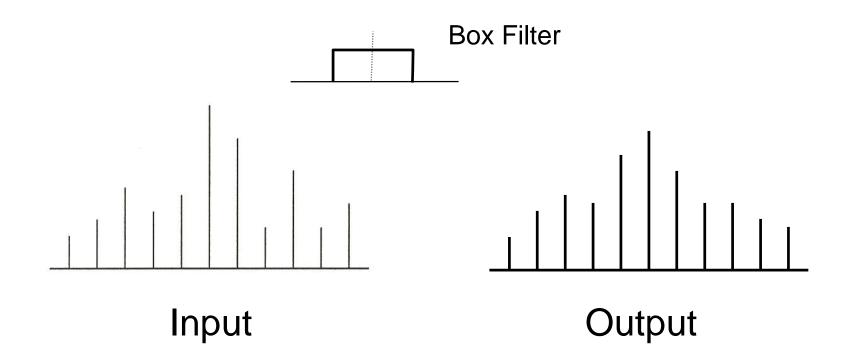

### **Basic Operation: Convolution**

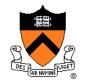

Output value is weighted sum of values in neighborhood of input image

Pattern of weights is the "filter" or "kernel"

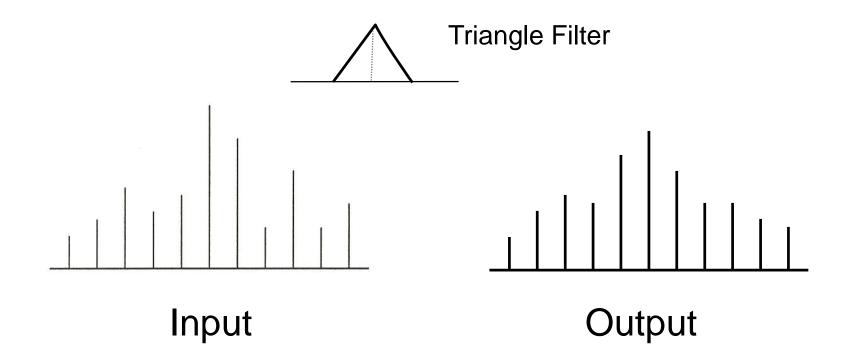

### **Basic Operation: Convolution**

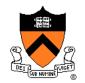

Output value is weighted sum of values in neighborhood of input image

Pattern of weights is the "filter" or "kernel"

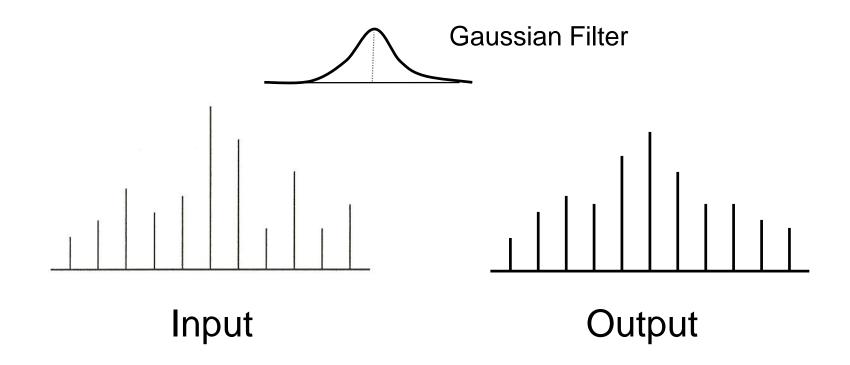

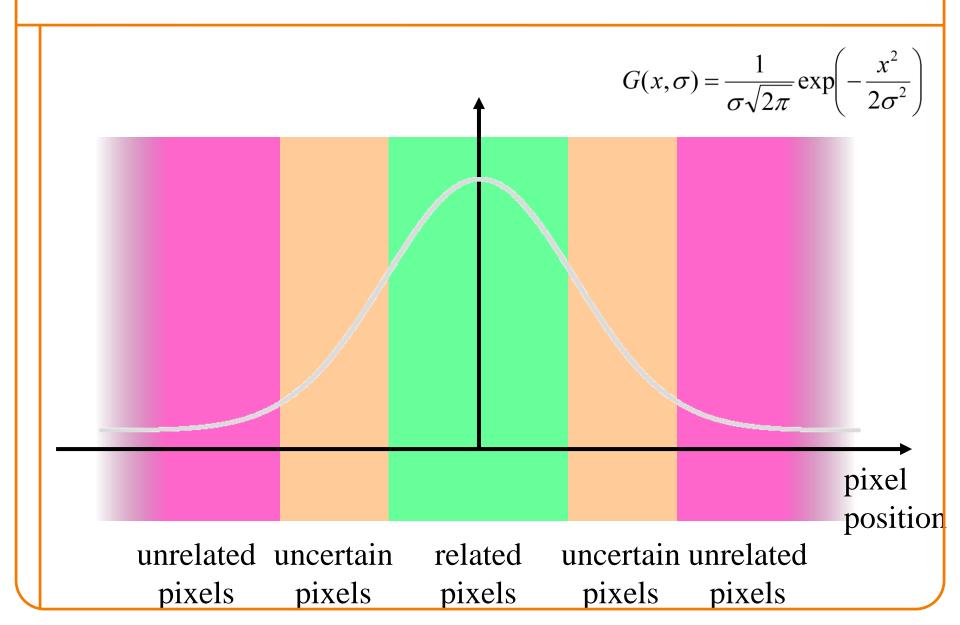

0.4

Filter

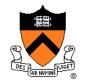

Output value is weighted sum of values in neighborhood of input image

 $G(x,\sigma) = \frac{1}{\sigma\sqrt{2\pi}} \exp\left(-\frac{x^2}{2\sigma^2}\right)$ 

Note to fix slides: weights should sum to 1. Practical solution in next lecture: divide by sum of weights.

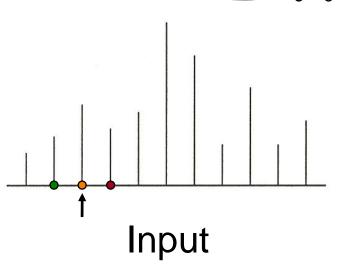

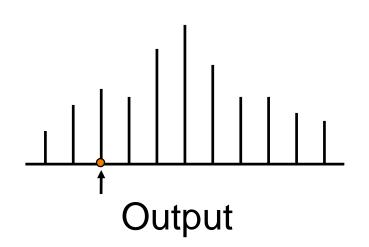

0.4

Filter

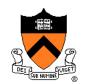

$$G(x,\sigma) = \frac{1}{\sigma\sqrt{2\pi}} \exp\left(-\frac{x^2}{2\sigma^2}\right)$$

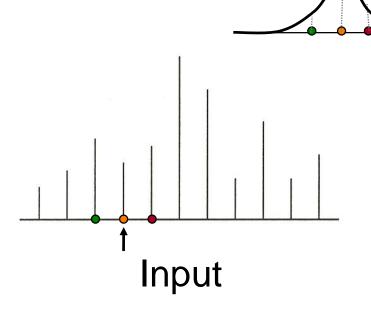

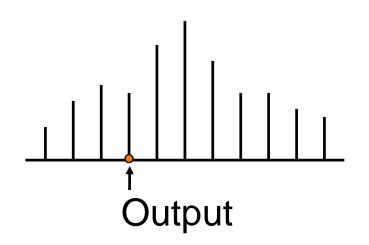

0.4

Filter

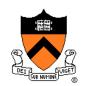

$$G(x,\sigma) = \frac{1}{\sigma\sqrt{2\pi}} \exp\left(-\frac{x^2}{2\sigma^2}\right)$$

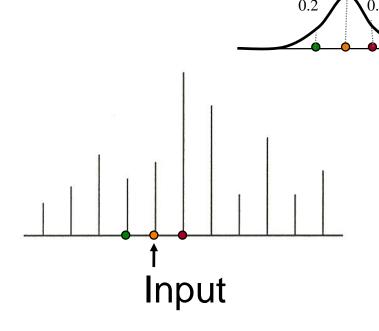

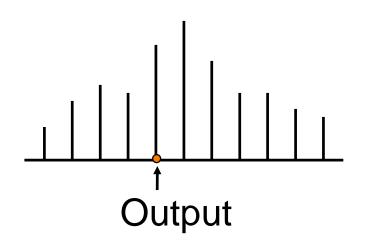

0.4

Filter

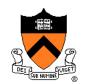

$$G(x,\sigma) = \frac{1}{\sigma\sqrt{2\pi}} \exp\left(-\frac{x^2}{2\sigma^2}\right)$$

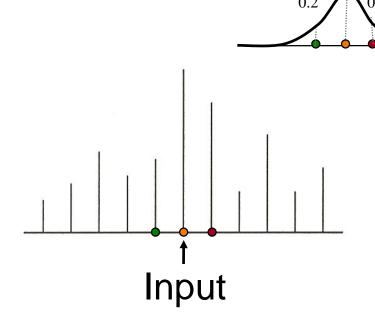

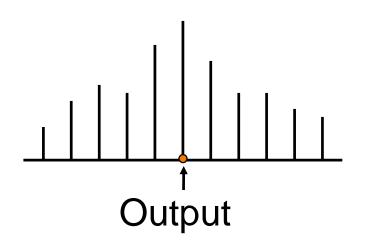

0.4

Filter

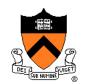

$$G(x,\sigma) = \frac{1}{\sigma\sqrt{2\pi}} \exp\left(-\frac{x^2}{2\sigma^2}\right)$$

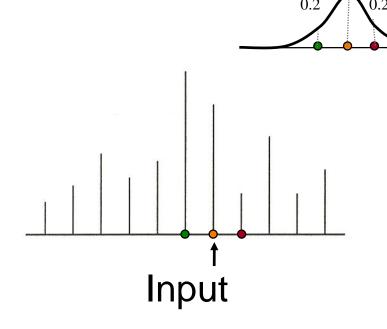

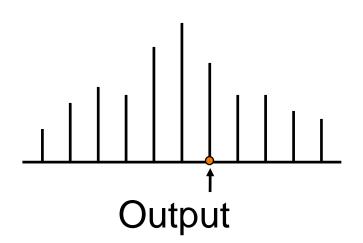

0.4

Filter

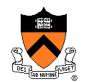

What if filter extends beyond boundary?

$$G(x,\sigma) = \frac{1}{\sigma\sqrt{2\pi}} \exp\left(-\frac{x^2}{2\sigma^2}\right)$$

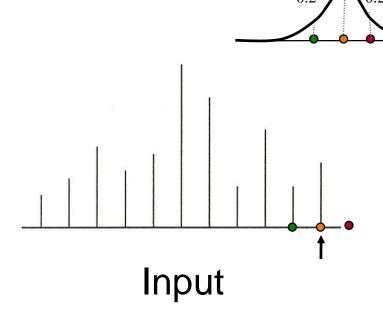

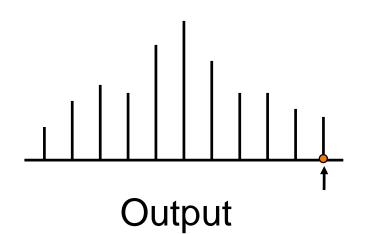

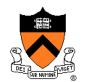

What if filter extends beyond boundary?

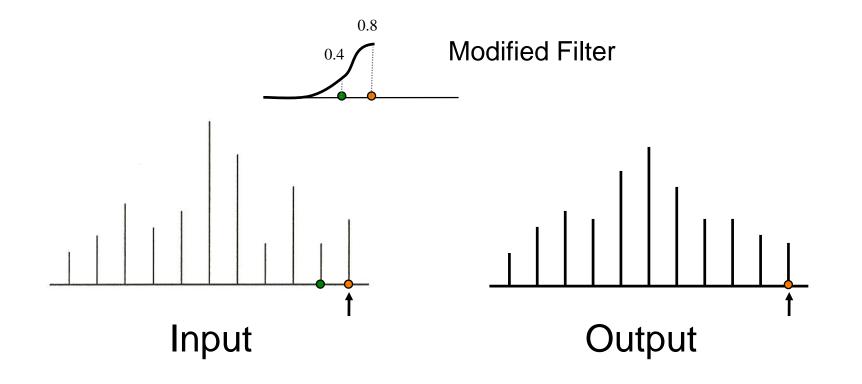

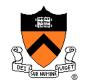

Output contains samples from smoothed input

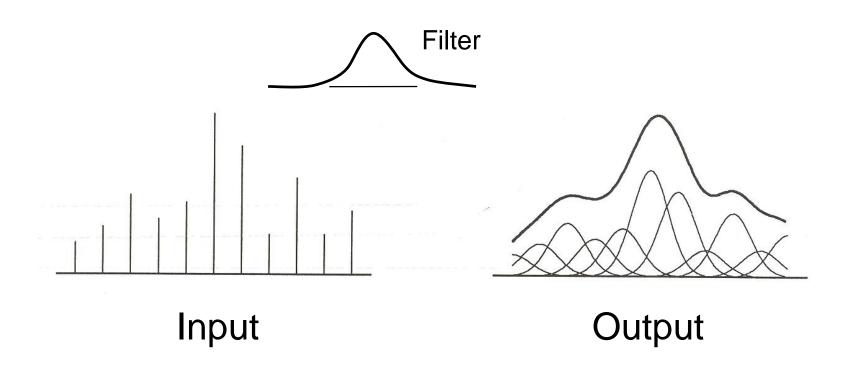

Figure 2.4 Wolberg

### **Linear Filtering**

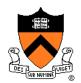

#### 2D Convolution

o Each output pixel is a linear combination of input pixels in 2D neighborhood with weights prescribed by a filter

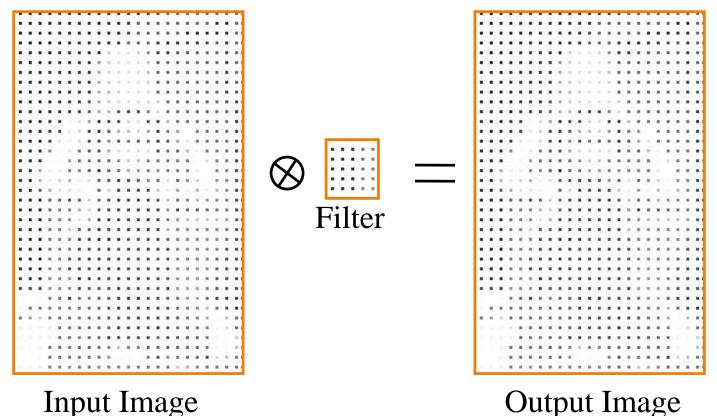

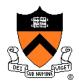

#### 2D Convolution

o Each output pixel is a linear combination of input pixels in 2D neighborhood with weights prescribed by a filter

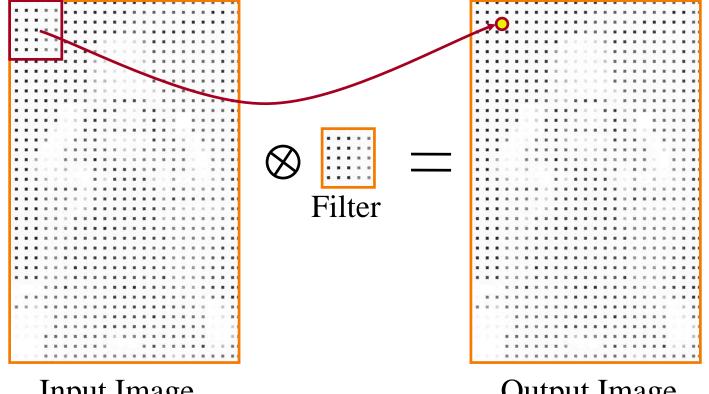

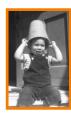

Input Image

Output Image

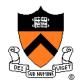

#### 2D Convolution

o Each output pixel is a linear combination of input pixels in 2D neighborhood with weights prescribed by a filter

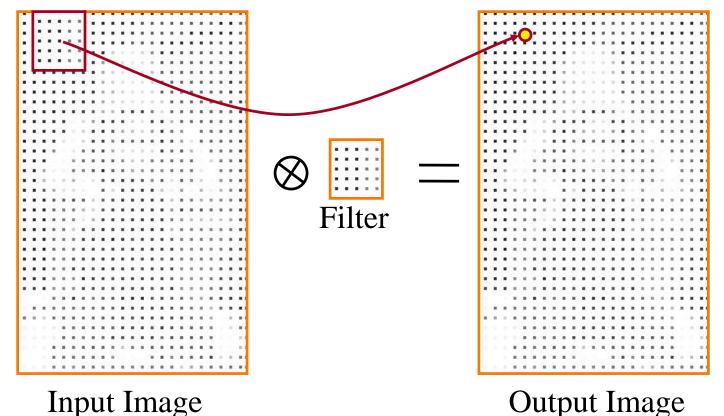

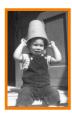

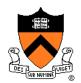

#### 2D Convolution

o Each output pixel is a linear combination of input pixels in 2D neighborhood with weights prescribed by a filter

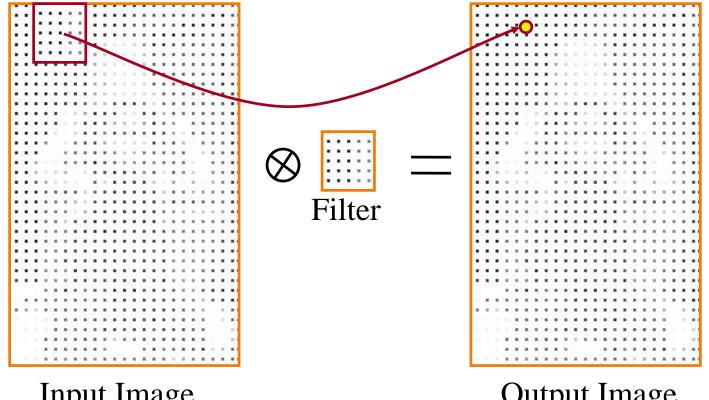

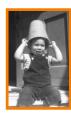

Input Image

Output Image

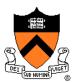

#### 2D Convolution

o Each output pixel is a linear combination of input pixels in 2D neighborhood with weights prescribed by a filter

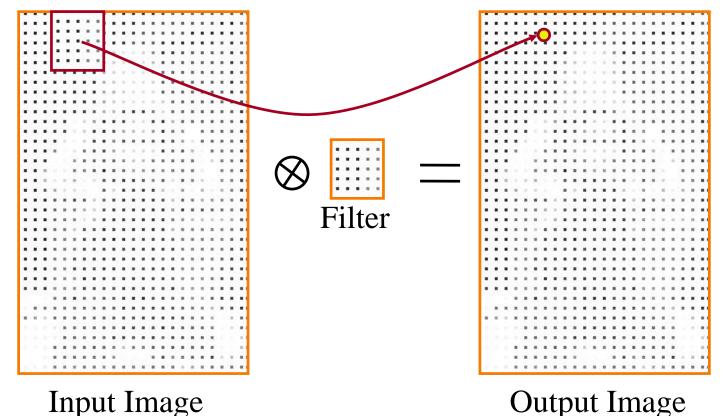

## **Gaussian Blur**

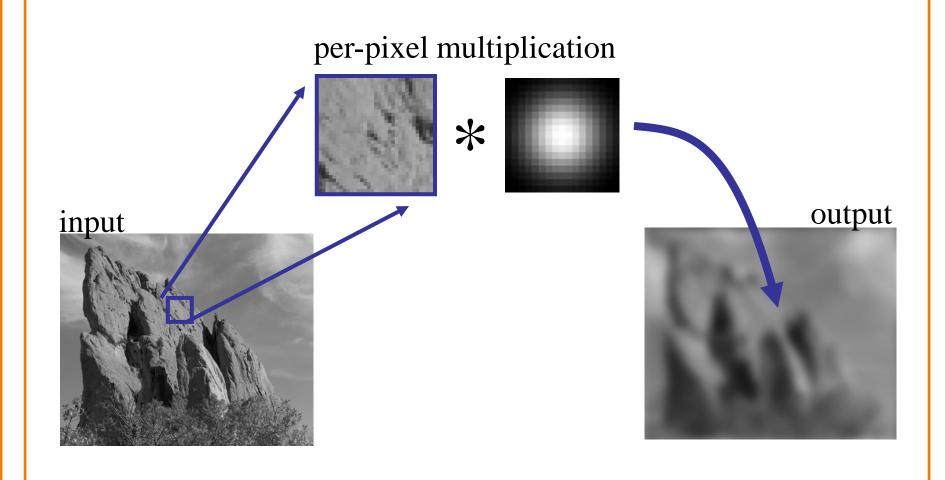

#### **Gaussian Blur**

Output value is weighted sum of values in neighborhood of input image

$$Blur(I_{\mathbf{p}}, \sigma) = \frac{1}{W_{\mathbf{p}}} \sum_{\mathbf{q} \in S} G(\|\mathbf{p} - \mathbf{q}\|, \sigma) I_{\mathbf{q}}$$

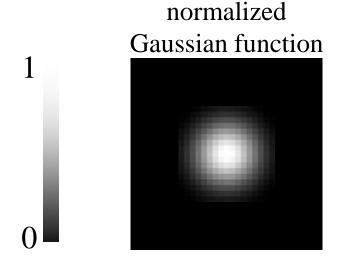

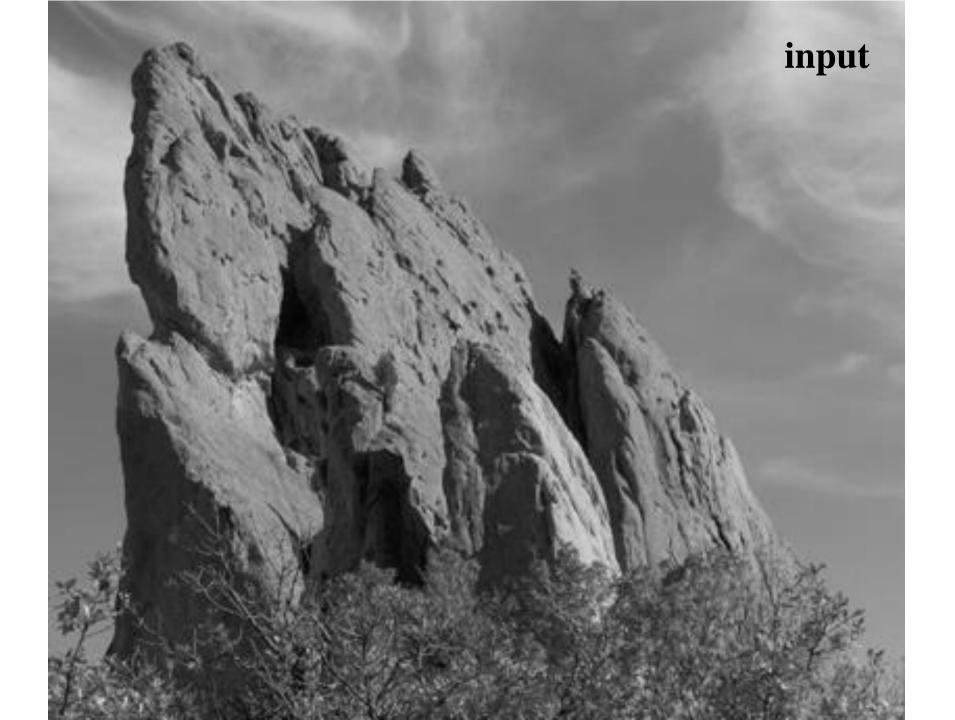

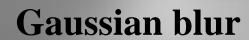

- Many interesting linear filters
  - Blur
  - Edge detect
  - Sharpen
  - Emboss
  - etc.

#### Blur

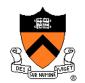

#### Convolve with a 2D Gaussian filter

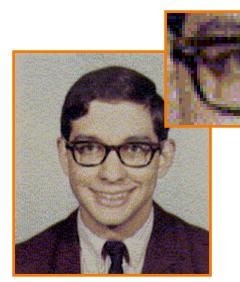

Original

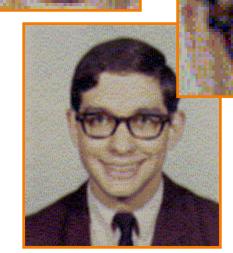

Blur

Filter = 
$$\begin{bmatrix} 1/& 2/& 1/\\ /16 & /16 & /16 \\ 2/& 4/& 2/\\ /16 & /16 & /16 \\ 1/& 2/& 1/\\ /16 & /16 & /16 \end{bmatrix}$$

$$G(x, y, \sigma) = \frac{1}{2\pi\sigma^2} \exp\left(-\frac{x^2 + y^2}{2\sigma^2}\right)$$

## **Edge Detection**

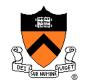

# Convolve with a 2D Laplacian filter that finds differences between neighbor pixels

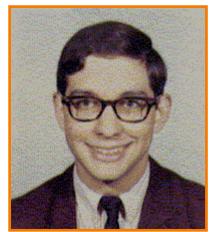

Original

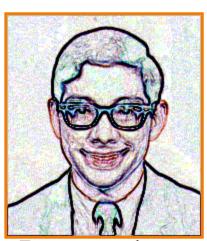

Detect edges

Filter = 
$$\begin{bmatrix} -1 & -1 & -1 \\ -1 & +8 & -1 \\ -1 & -1 & -1 \end{bmatrix}$$

## Sharpen

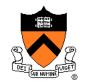

#### Sum detected edges with original image

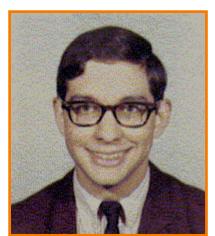

Original

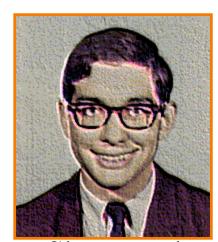

Sharpened

Filter = 
$$\begin{bmatrix} -1 & -1 & -1 \\ -1 & +9 & -1 \\ -1 & -1 & -1 \end{bmatrix}$$

#### **Emboss**

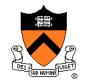

# Convolve with a filter that highlights gradients in particular directions

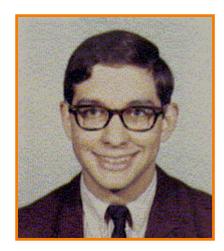

Original

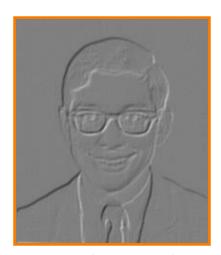

**Embossed** 

$$Filter = \begin{bmatrix} -1 & -1 & 0 \\ -1 & 0 & 1 \\ 0 & 1 & 1 \end{bmatrix}$$

## Side Note: Separable Filters

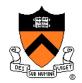

#### Some filters are separable (e.g., Gaussian)

- First, apply 1-D convolution across every row
- Then, apply 1-D convolution across every column
- HUGE impact on performance (when kernel is big)

## **Image Processing Operations**

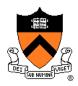

- Luminance
  - Brightness
  - Contrast.
  - Gamma
  - Histogram equalization
- Color
  - Grayscale
  - Saturation
  - White balance

- Linear filtering
  - Blur & sharpen
  - Edge detect
  - Convolution
- Non-linear filtering
  - Median
  - Bilateral filter
- Dithering
  - Quantization
  - Ordered dither
  - Floyd-Steinberg

## **Non-Linear Filtering**

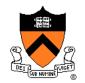

Each output pixel is a non-linear function of input pixels in neighborhood (filter depends on input)

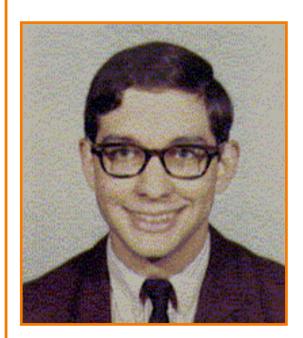

Original

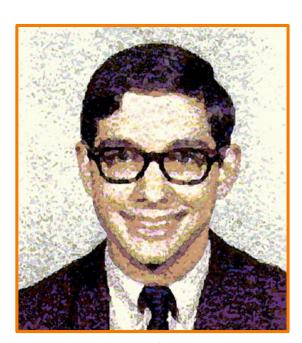

Paint

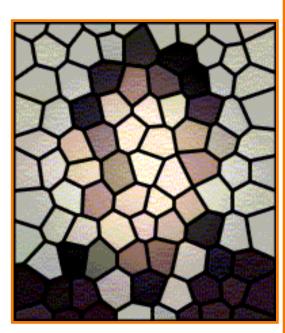

Stained Glass

### **Median Filter**

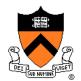

Each output pixel is median of input pixels in neighborhood

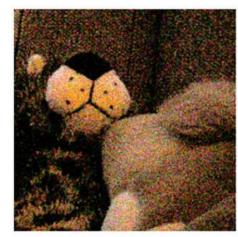

original image

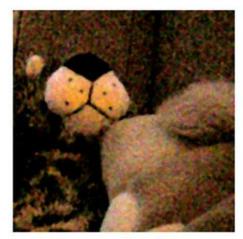

1px median filter

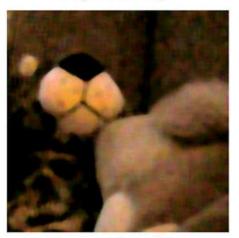

3px median filter

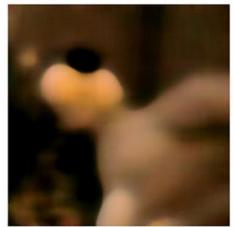

10px median filter

#### **Bilateral Filter**

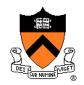

### Gaussian blur uses same filter for all pixels Blurs across edges as much as other areas

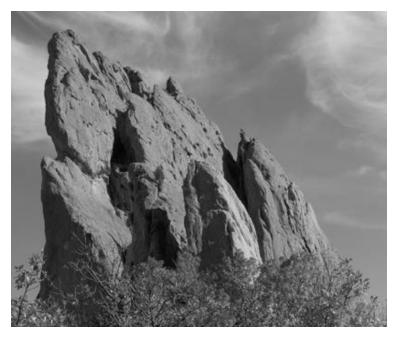

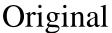

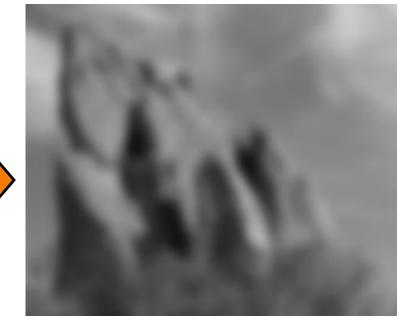

Gaussian Blur

#### **Bilateral Filter**

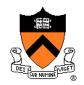

# Gaussian blur uses same filter for all pixels Prefer a filter that preserves edges (adapts to content)

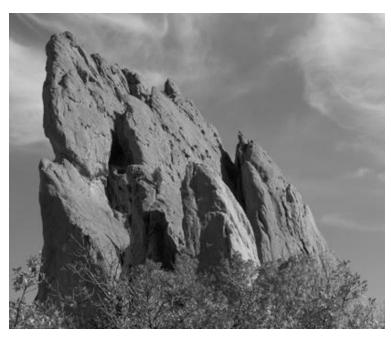

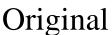

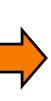

Bilateral Filter

#### **Gaussian Blur**

Output value is weighted sum of values in neighborhood of input image

$$Blur(I_{\mathbf{p}}, \sigma) = \frac{1}{W_{\mathbf{p}}} \sum_{\mathbf{q} \in S} G(\|\mathbf{p} - \mathbf{q}\|, \sigma) I_{\mathbf{q}}$$

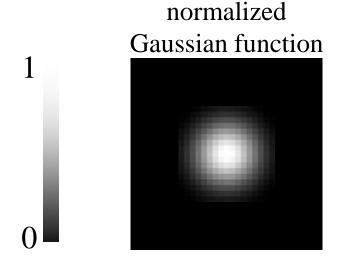

#### **Bilateral Filter**

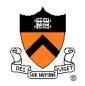

Combine Gaussian filtering in both spatial domain and color domain

## **Bilateral Filtering**

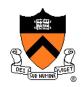

# Combine Gaussian filtering in both spatial domain and color domain

Bilateral filter weights at the central pixel

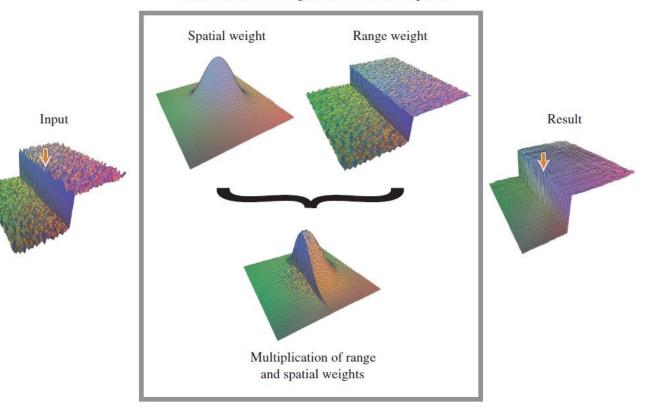

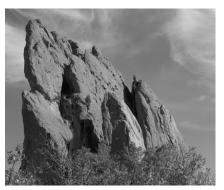

input

$$\sigma_{\rm r} = 0.1$$

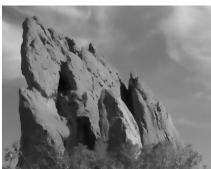

 $\sigma_{\rm r} = 0.25$ 

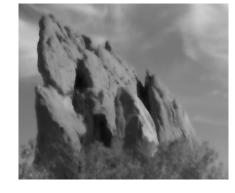

 $\sigma_{\rm r} = \infty$  (Gaussian blur)

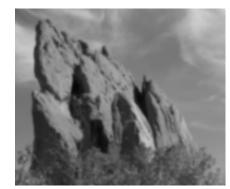

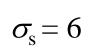

 $\sigma_{\rm s} = 2$ 

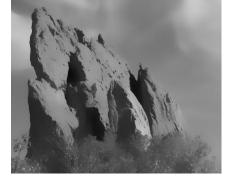

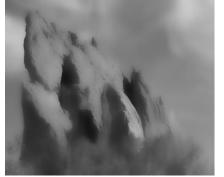

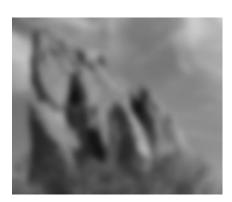

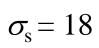

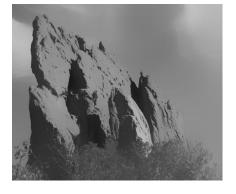

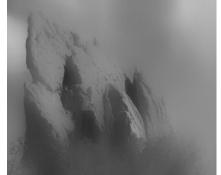

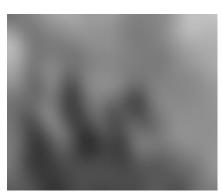

## **Image Processing Operations**

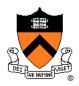

- Luminance
  - Brightness
  - Contrast.
  - Gamma
  - Histogram equalization
- Color
  - Grayscale
  - Saturation
  - White balance

- Linear filtering
  - Blur & sharpen
  - Edge detect
  - Convolution
- Non-linear filtering
  - Median
  - Bilateral filter
- Dithering
  - Quantization
  - Ordered dither
  - Floyd-Steinberg

#### Quantization

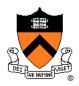

#### Reduce intensity resolution

- o Frame buffers have limited number of bits per pixel
- o Physical devices have limited dynamic range

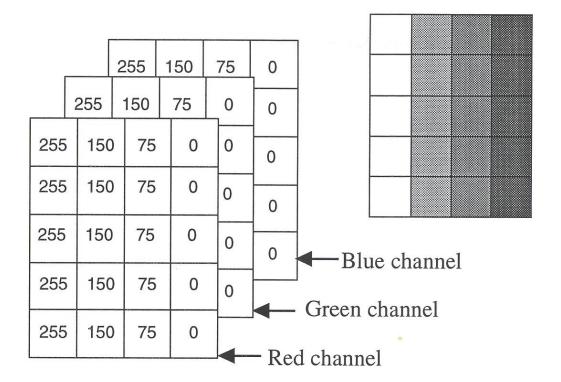

## **Uniform Quantization**

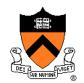

P(x, y) = round( I(x, y) )
where round() chooses nearest
value that can be represented.

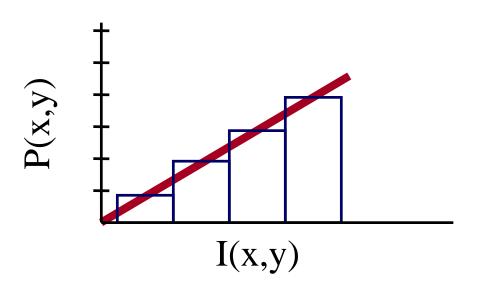

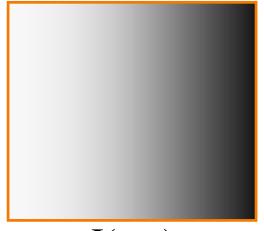

I(x,y)

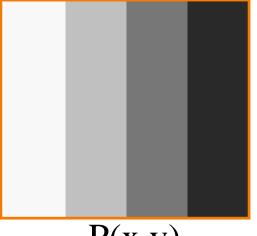

P(x,y) (2 bits per pixel)

## **Uniform Quantization**

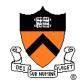

#### Images with decreasing bits per pixel:

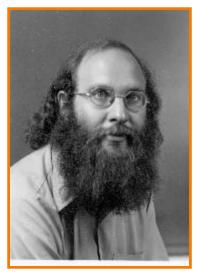

8 bits

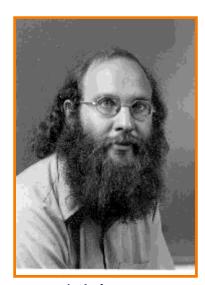

4 bits

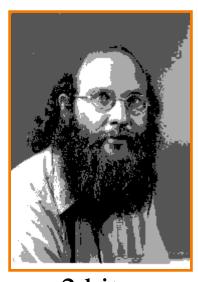

2 bits

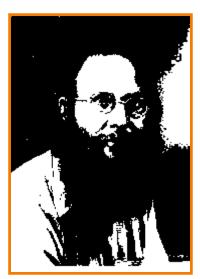

1 bit

Notice contouring.

## **Reducing Effects of Quantization**

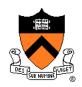

Intensity resolution / spatial resolution tradeoff

- Dithering
  - o Random dither
  - o Ordered dither
  - o Error diffusion dither
- Halftoning
  - o Classical halftoning

## **Dithering**

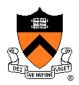

#### Distribute errors among pixels

- o Exploit spatial integration in our eye
- o Display greater range of perceptible intensities

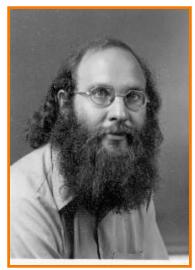

Original (8 bits)

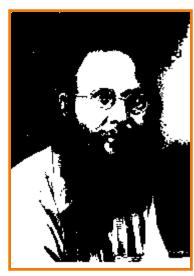

Uniform
Quantization
(1 bit)

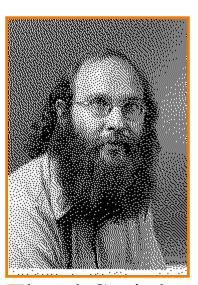

Floyd-Steinberg
Dither
(1 bit)

#### **Random Dither**

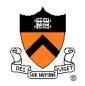

#### Randomize quantization errors

o Errors appear as noise

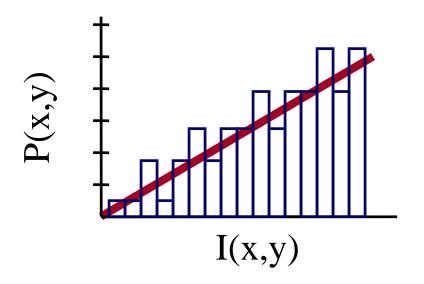

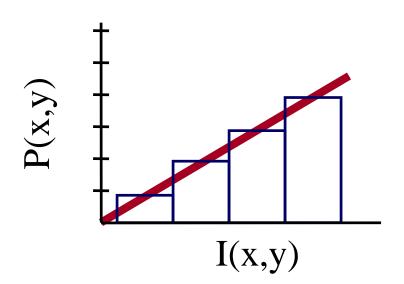

$$P(x, y) = round(I(x, y) + noise(x,y))$$

### **Random Dither**

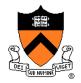

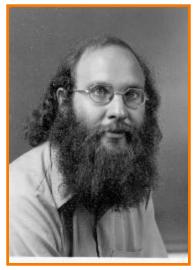

Original (8 bits)

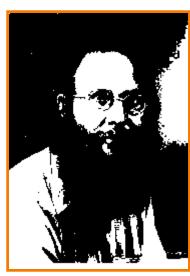

Uniform
Quantization
(1 bit)

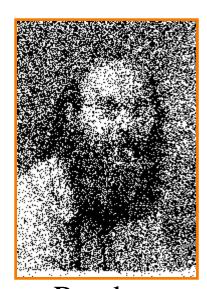

Random
Dither
(1 bit)

#### **Ordered Dither**

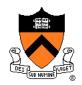

#### Pseudo-random quantization errors

- o Matrix stores pattern of threshholds
- o Pseudo-code for 1-bit output:

$$\begin{array}{l} \mathbf{i} = \mathbf{x} \mod \mathbf{n} \\ \mathbf{j} = \mathbf{y} \mod \mathbf{n} \\ \text{thresh} = \left( \mathbf{D}(\mathbf{i},\mathbf{j}) + 1 \right) / \left( \mathbf{n}^2 + 1 \right) \\ \text{if } (\mathbf{I}(\mathbf{x},\mathbf{y}) > \text{thresh}) \\ \mathbf{P}(\mathbf{x},\mathbf{y}) = 1 \\ \text{else} \\ \mathbf{P}(\mathbf{x},\mathbf{y}) = 0 \\ \end{array}$$

o Can be generalized to n-bit output, by comparing quantization error to threshhold.

## **Ordered Dither**

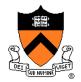

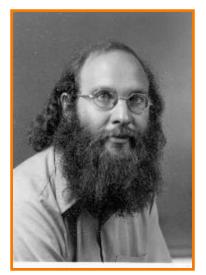

Original (8 bits)

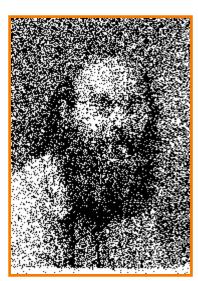

Random
Dither
(1 bit)

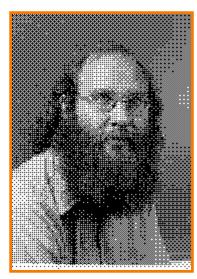

Ordered Dither (1 bit)

#### **Ordered Dither**

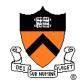

#### Recursion for Bayer's ordered dither matrices

$$D_{n} = \begin{bmatrix} 4D_{n/2} + D_{2}(1,1)U_{n/2} & 4D_{n/2} + D_{2}(1,2)U_{n/2} \\ 4D_{n/2} + D_{2}(2,1)U_{n/2} & 4D_{n/2} + D_{2}(2,2)U_{n/2} \end{bmatrix}$$

$$D_2 = \begin{bmatrix} 3 & 1 \\ 0 & 2 \end{bmatrix}$$

$$D_2 = \begin{bmatrix} 3 & 1 \\ 0 & 2 \end{bmatrix} \qquad D_4 = \begin{bmatrix} 15 & 7 & 13 & 5 \\ 3 & 11 & 1 & 9 \\ 12 & 4 & 14 & 6 \\ 0 & 8 & 2 & 10 \end{bmatrix}$$

4x4 matrix gives 17 gray levels:

https://en.wikipedia.org/wiki/Ordered dithering

#### **Error Diffusion Dither**

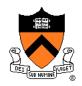

#### Spread quantization error over neighbor pixels

- o Error dispersed to pixels right and below
- o Floyd-Steinberg weights:

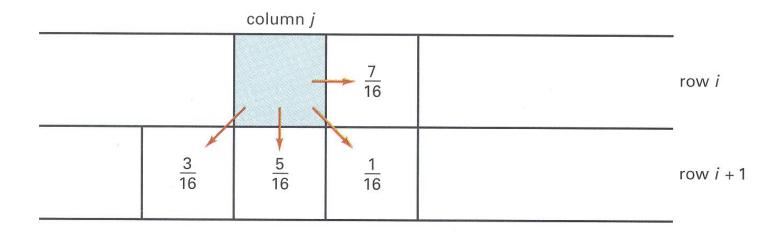

$$3/16 + 5/16 + 1/16 + 7/16 = 1.0$$

#### **Error Diffusion Dither**

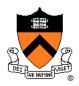

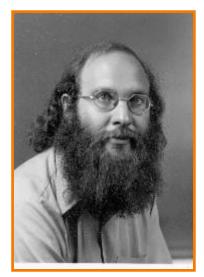

Original (8 bits)

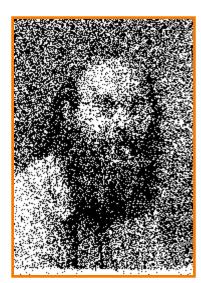

Random
Dither
(1 bit)

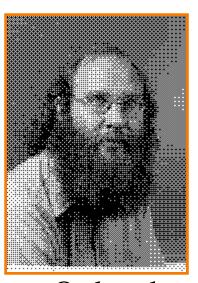

Ordered Dither (1 bit)

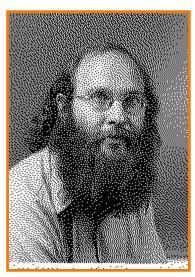

Floyd-Steinberg
Dither
(1 bit)

## **Summary**

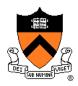

- Color transformations
  - Different color spaces useful for different operations
- Filtering
  - Compute new values for image pixels based on function of old values in neighborhood
- Dithering
  - Reduce visual artifacts due to quantization
  - Distribute errors among pixels
     Exploit spatial integration in our eye